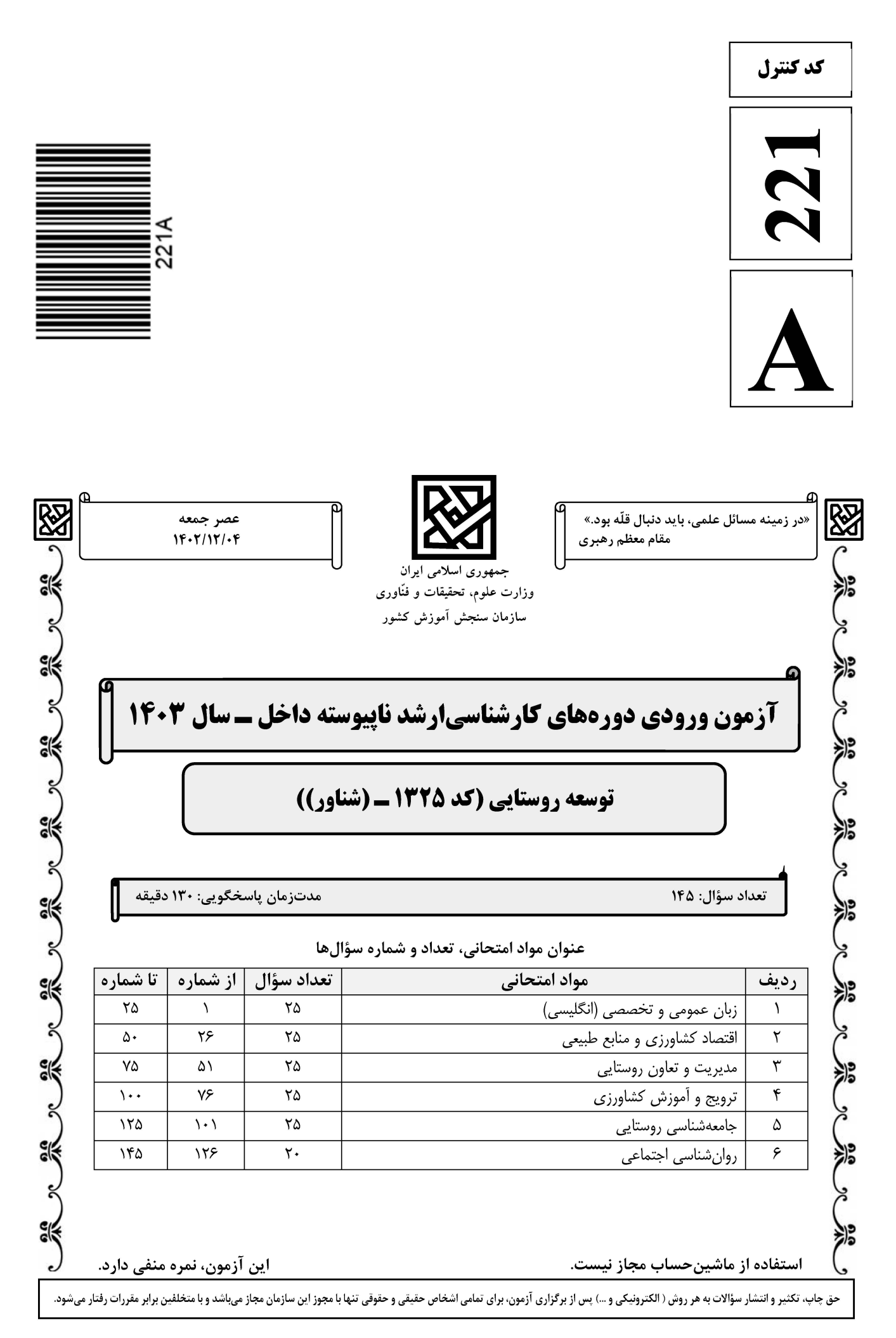

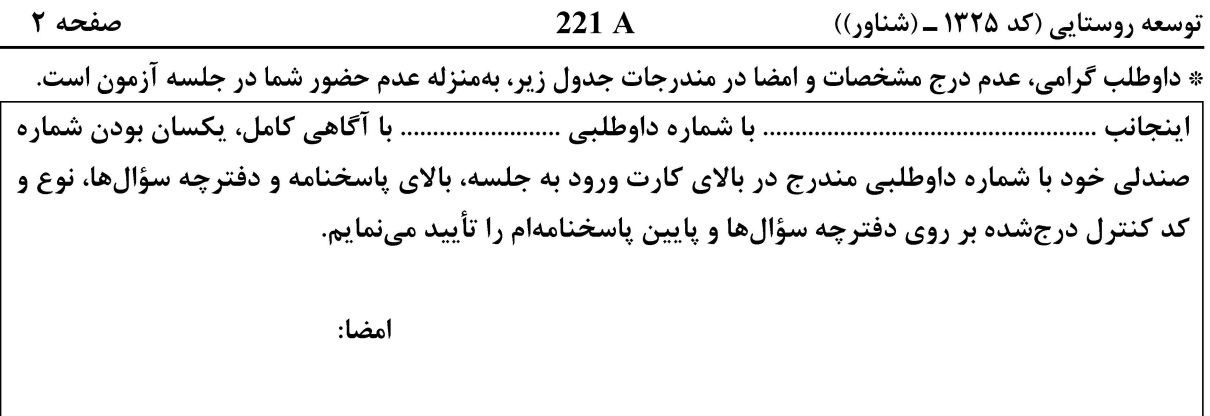

زبان عمومی و تخصصی (انگلیسی):

#### **PART A: Vocabulary**

Directions: Choose the word or phrase  $(1)$ ,  $(2)$ ,  $(3)$ , or  $(4)$  that best completes each sentence. Then mark the answer on your answer sheet.

- If you want to excel at what you love and take your skills to the next level, you need  $1$ to make a ...................... to both yourself and your craft.
- 2) passion 1) commitment 3) statement 4) venture  $2 -$
- 3) raise  $1)$  gloat  $2)$  rely 4) distinguish  $3$ capable of making the right choice when confronted with difficult decisions.
- 1) aspect 2) compass 3) dilemma 4) sensation  $4-$ The factual error may be insignificant; but it is surprising in a book put out by a/an ..................... academic publisher.
- 1) complacent 2) incipient 3) prestigious 4) notorious
- In a society conditioned for instant ......................, most people want quick results.  $5-$ 2) gratification 3) spontaneity 1) marrow 4) consternation
- One medically-qualified official was .................... that a product could be so  $6$ beneficial and yet not have its medical benefit matched by commensurate commercial opportunity.
- 1) incredulous 2) quintessential 3) appeased 4) exhilarated Some aspects of zoological gardens always ..................... me, because animals are  $7$ put there expressly for the entertainment of the public. 1) deliberate 2) surmise 3) patronize 4) appall

#### **PART B: Cloze Test**

Directions: Read the following passage and decide which choice  $(1)$ ,  $(2)$ ,  $(3)$ , or  $(4)$  best fits each space. Then mark the correct choice on your answer sheet.

Online learning has been around for years, but it really took off during the to online learning, and this trend is likely to continue in the future. There are many can learn at their own pace, and from anywhere in the world. Online learning

صفحه ۳

221 A

توسعه روستایی (کد ۱۳۲۵ ـ (شناور))

more accessible to a wider range of students.

- $8-$ 1) forced to 3) were forced to
- 1) including increased  $9-$
- 3) and increase 1) is also more  $10-$ 
	- 3) which is also more

2) have forced 4) forcing 2) they include increasing 4) they are increased 2) also to be more 4) is also so

#### **PART C: Reading Comprehension**

Directions: Read the following three passages and answer the questions by choosing the best choice  $(1)$ ,  $(2)$ ,  $(3)$ , or  $(4)$ . Then mark the correct choice on your answer sheet.

#### <u>PASSAGE 1:</u>

Rural development is a multifaceted process that aims to improve the living conditions. economic stability, and environmental sustainability of rural areas. Rural communities often face unique challenges, such as limited access to resources, education, and healthcare. However, they also offer distinct opportunities for sustainable development, including:

1) preserving cultural heritage and traditional knowledge, 2) promoting environmental conservation and sustainable land use practices, 3) developing local businesses and industries based on natural resources and local products, 4) strengthening social ties and community engagement. Agriculture plays a crucial role in rural development by providing employment opportunities, supporting local economies, and providing a sustainable food supply. Some key aspects of agriculture's contribution to rural development include:

1) adopting sustainable farming practices to reduce environmental impacts and promote organic production, 2) diversifying crop production to reduce dependence on a few commodities and adapt to changing market demands, 3) implementing modern technologies and innovative farming methods to improve productivity and efficiency, 4) collaborating with local communities to ensure fair pricing and equitable distribution of agricultural products. Education and infrastructure are essential for the success of rural development initiatives. To improve the quality of life and promote sustainable growth in rural areas, it is crucial to: 1) invest in rural infrastructure, such as roads, bridges, and access to electricity and internet services, 2) promote education and training programs to enhance skills and knowledge in agriculture and other industries, 3) encourage community engagement and participation in local development projects, 4) foster cultural exchange and collaboration between rural and urban communities.

#### What are the main challenges faced by rural communities?  $11 -$

- 1) Limited access to resources, education, and healthcare
- 2) High population density and urbanization
- 3) Lack of infrastructure and transportation
- 4) Unfavorable climate and natural disasters

#### **ایت تخصصی آزمون کارشناسی ارشد**

 $\sim$ 

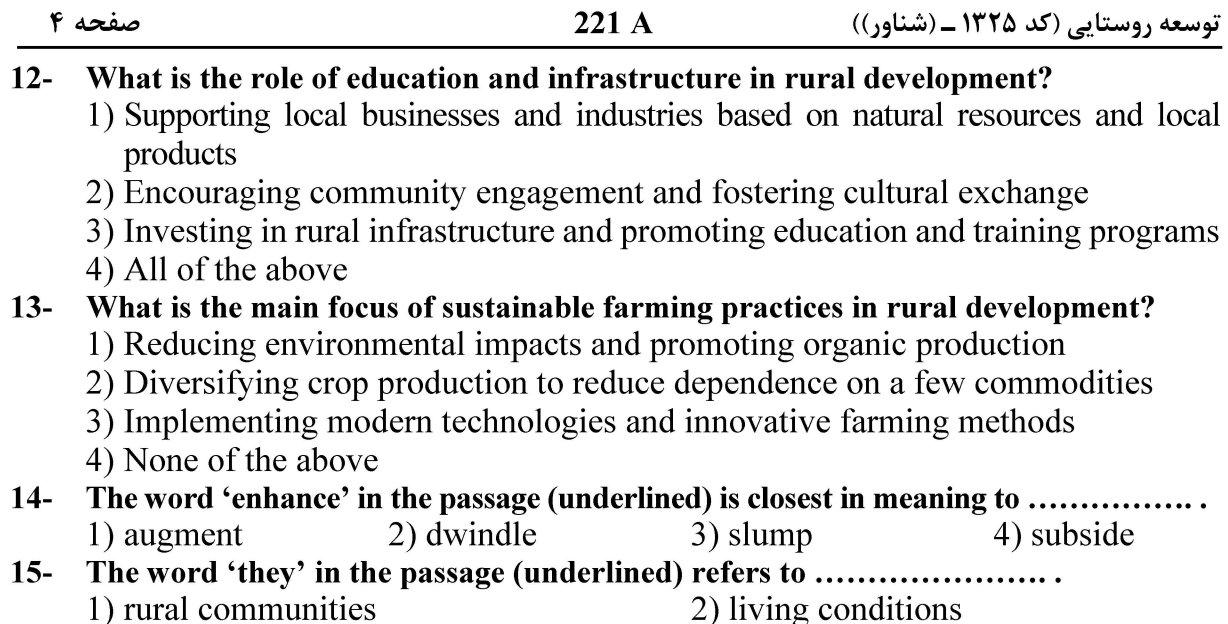

3) resources

4) practices

#### PASSAGE 2:

Rural development management encompasses a diverse set of activities aimed at improving the economic, social, and environmental conditions in rural areas. Effective management in rural development is crucial for ensuring sustainable growth and addressing the unique challenges faced by rural communities. This involves the coordination of various stakeholders, implementation of appropriate policies, and the efficient allocation of resources. Engaging with local communities, government agencies, non-governmental organizations, and private sector entities is essential for identifying the specific needs of rural areas and formulating inclusive development strategies. Efficient allocation of financial, human, and natural resources is fundamental for the success of rural development initiatives. This involves prioritizing key sectors such as agriculture. Management in rural development should promote sustainable agricultural and environmental practices to ensure long-term viability and resilience of rural economies. Building and maintaining infrastructure, including roads, energy, and telecommunications, is vital for connecting rural areas to urban centers and enhancing access to markets and essential services. Investing in human capital through education, training, and skill development is critical for empowering rural communities and fostering entrepreneurship and innovation. This is known as capacity building. Effective management requires the translation of national and regional development policies into actionable plans tailored to the specific needs of rural areas. Rural development management is confronted with various challenges, such as limited access to capital, inadequate infrastructure, and the impact of climate change. However, it also presents opportunities for sustainable agriculture, eco-tourism, and renewable energy projects.

#### Why is stakeholder engagement important in rural development?  $16-$

- 1) To increase bureaucratic processes
- 2) To identify the specific needs of rural areas
- 3) To exclude local communities from decision-making
- 4) To promote international trade

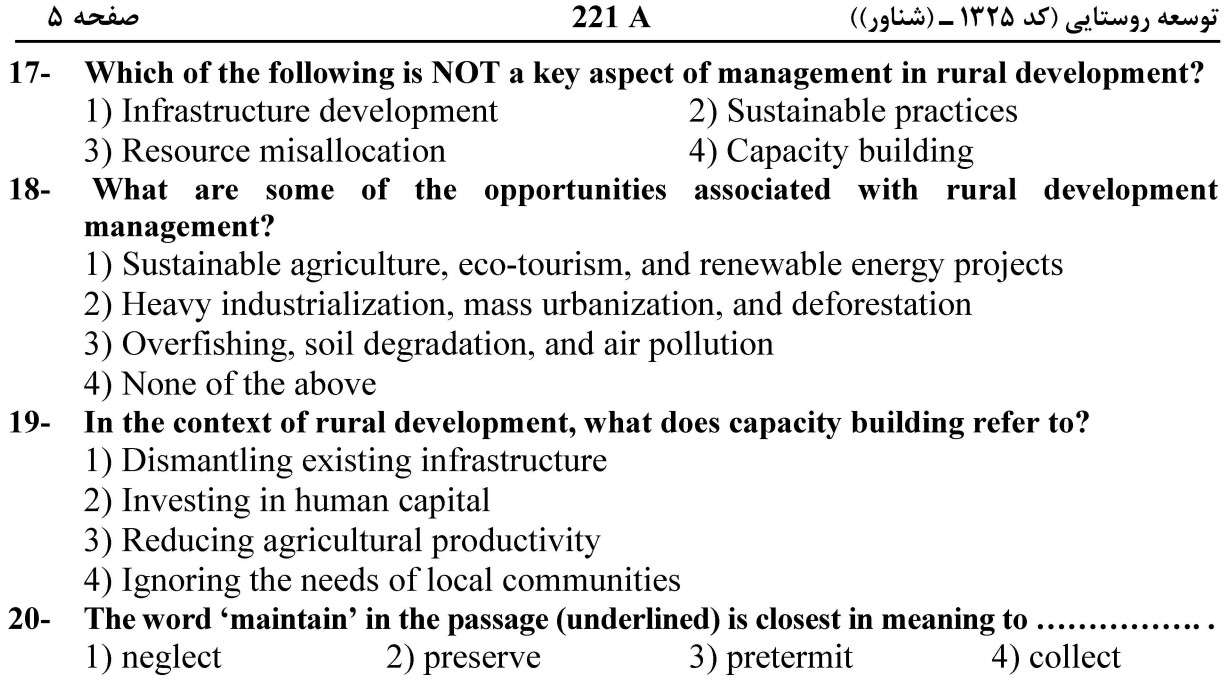

#### PASSAGE 3:

Climate change has significant influence on rural development, particularly in less industrialized regions. The effects of climate change on agriculture, food supply, and rural communities are multifaceted and far-reaching. Rural areas, which are often heavily reliant on climate-sensitive resources and activities, are particularly vulnerable to the adverse effects of environmental change. These effects can manifest in various ways, such as altering rural livelihood options, threatening food security, and influencing migration patterns. The impact of climate change on agriculture and food supply is a critical concern for rural development. Changes in temperature, precipitation, and extreme weather events can significantly affect crop yields, livestock, soil, and water resources, thereby posing challenges to rural communities and agricultural workers. Moreover, the reliance of agriculture on land, water, and other natural resources makes it highly sensitive to climate variations, further exacerbating the vulnerability of rural areas to climate change. The implications of climate change on rural communities are not limited to agriculture and food supply. Rising temperatures, drought, and extreme weather events can also have negative impacts on labor productivity, human health, and natural resources, thereby affecting various industries and the overall well-being of rural populations. Additionally, climate change can intensify agricultural drought, posing a threat to food security and exacerbating rural poverty vulnerability. The adverse effects of climate change on rural development are compounded by the limited capacity of the poorest regions to adapt to these changes. While some areas may experience benefits such as increased rainfall, the overall impact on rural households that depend on climate-sensitive resources for their livelihoods is likely to be detrimental. As a result, climate-related migration patterns may emerge as a consequence of diminishing livelihood options in resource-dependent rural areas. In the context of rural development, it is essential to recognize the interconnectedness of climate change, agriculture, and poverty. Climate change can significantly affect the agricultural production of the poorest and most vulnerable populations, further exacerbating rural poverty.

صفحه ۶

توسعه روستایی (کد ۱۳۲۵ ـ (شناور))

Understanding the complex relationship between climate change, agricultural sustainability, and poverty is crucial for informing policy decisions and implementing effective adaptation and mitigation strategies. The vulnerability of rural areas to climate change is further exacerbated by the existing socio-economic conditions and the industrial model that dominates agriculture. The heavy reliance on fertilizers and pesticides, coupled with the susceptibility of industrial farming to climate impacts, poses significant challenges for farmers and farm communities. However, there are opportunities to mitigate the impact of climate change on agriculture through science-based farming practices and policy interventions that support sustainable and resilient agricultural systems. In the context of green energy development, there is a growing recognition of the potential interplay between climate change vulnerability and the expansion of renewable energy sources in rural areas. The transition to green energy production presents an opportunity to reduce vulnerability to climate change by diversifying income sources, increasing adaptive capacity, and mitigating potential risks. However, the successful integration of green energy initiatives into rural development strategies requires a comprehensive understanding of the complex interactions between climate change, energy production, and socio-economic dynamics. The impact of climate change on rural development is not a future possibility but a present reality. These impacts underscore the urgency of addressing the challenges posed by climate change and implementing effective adaptation and mitigation measures to safeguard rural development and the well-being of rural communities.

#### How does climate change affect agriculture and food supply in rural communities?  $21 -$

- 1) By reducing the reliance on climate-sensitive resources
- 2) By increasing the availability of natural resources for consumption
- 3) By posing challenges to crop yields, livestock, and natural resources
- 4) By decreasing the need for adaptation strategies in farming

#### $22 -$ Why are rural areas particularly vulnerable to the adverse effects of climate change?

- 1) Because of their limited reliance on climate-sensitive resources
- 2) Because they are less affected by environmental changes
- 3) Because they are more capable of adjusting to new climate conditions
- 4) Because of their heavy dependence on climate-sensitive resources and activities
- $23 -$ What are some of the challenges posed by climate change to rural communities?
	- 1) Reduced impact on labor productivity and human health
	- 2) Diminished intensity of hurricanes and changing economic dynamics
	- 3) Increased availability of seafood and forest products
	- 4) Rising temperatures, drought, and challenges for crop production and water resource
- How can the expansion of green energy production contribute to reducing  $24$ vulnerability to climate change in rural areas?
	- 1) By decreasing the need for adaptive capacity and risk mitigation
	- 2) By limiting the impact of climate change on agriculture and food supply
	- 3) By increasing the productivity of crop and livestock systems
	- 4) By diversifying income sources and increasing adaptive capacity

#### $25 -$ What are some of the immediate and direct effects of climate change on rural areas?

- 1) Increased industrialization and economic growth
- 2) Threatened food security and altered livelihood options
- 3) Enhanced agricultural productivity and resource availability
- 4) Improved access to natural resources and water supplies

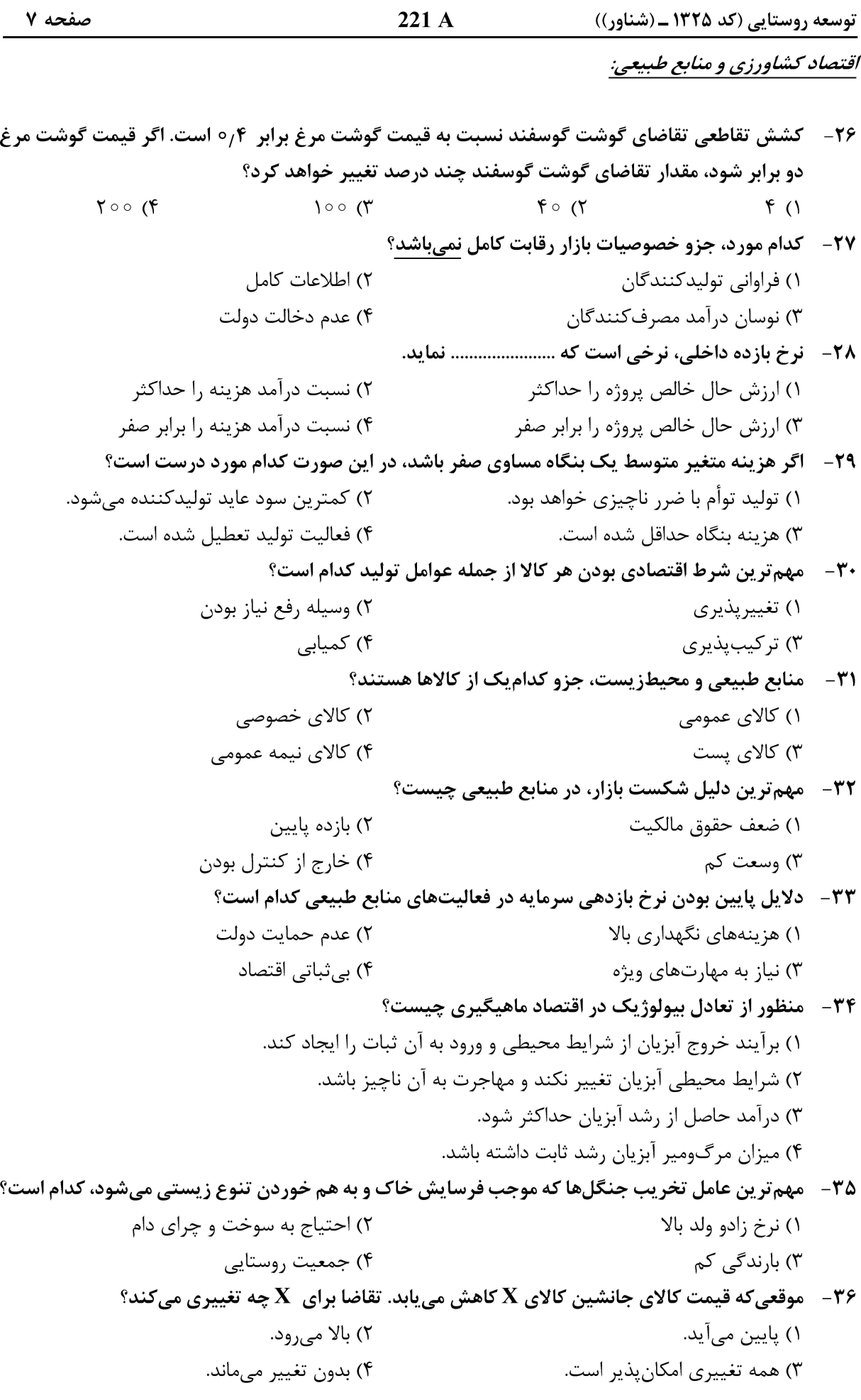

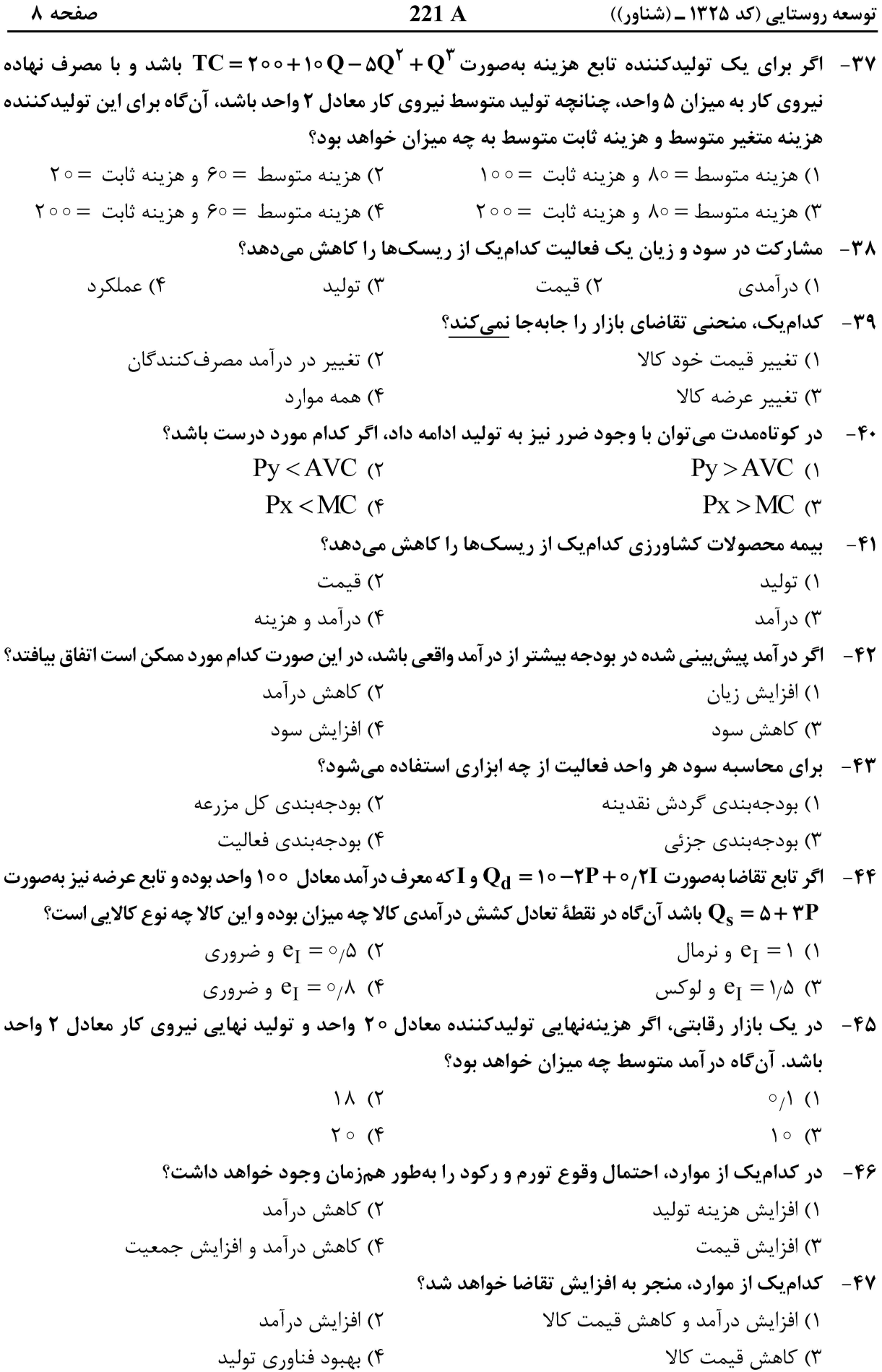

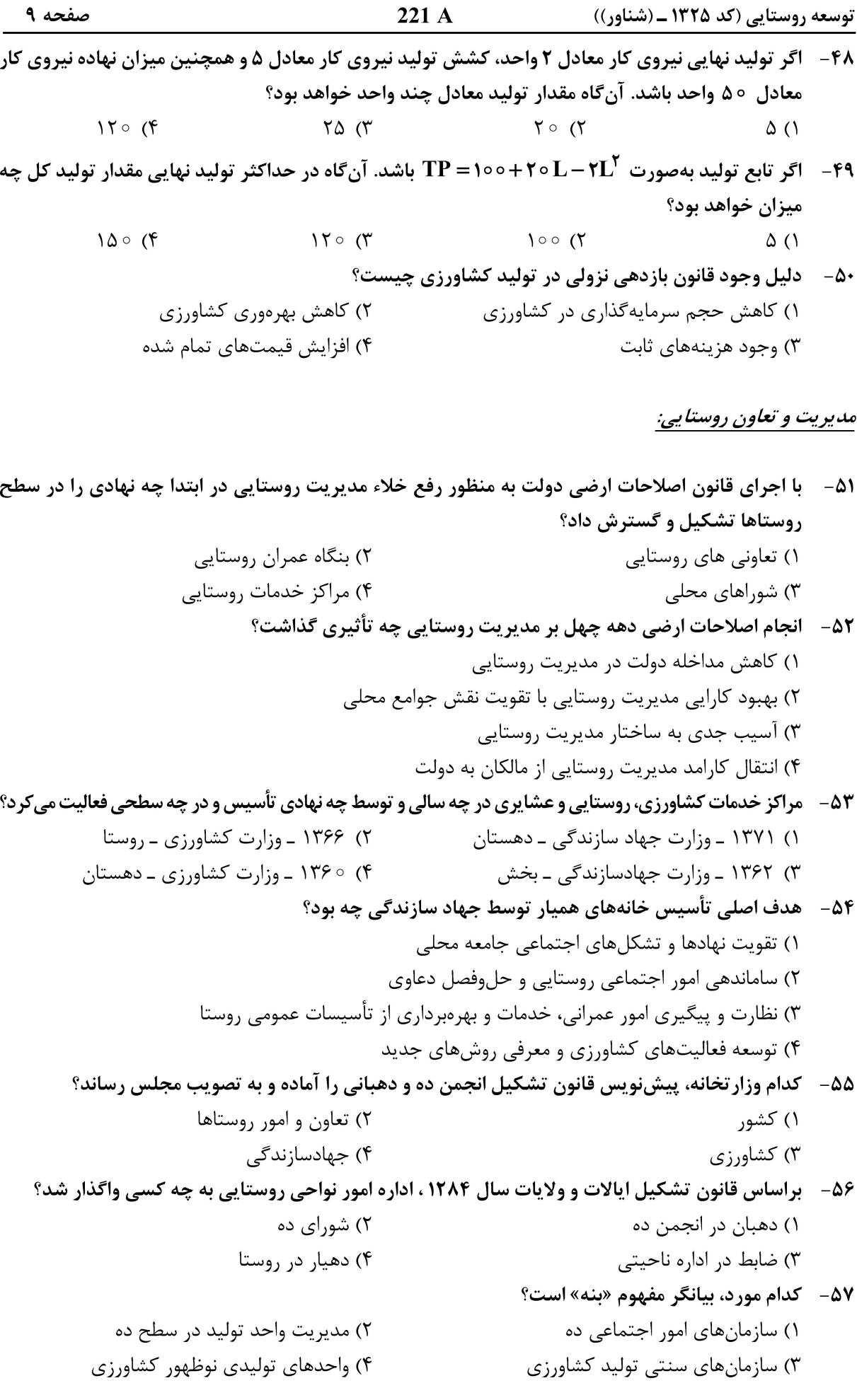

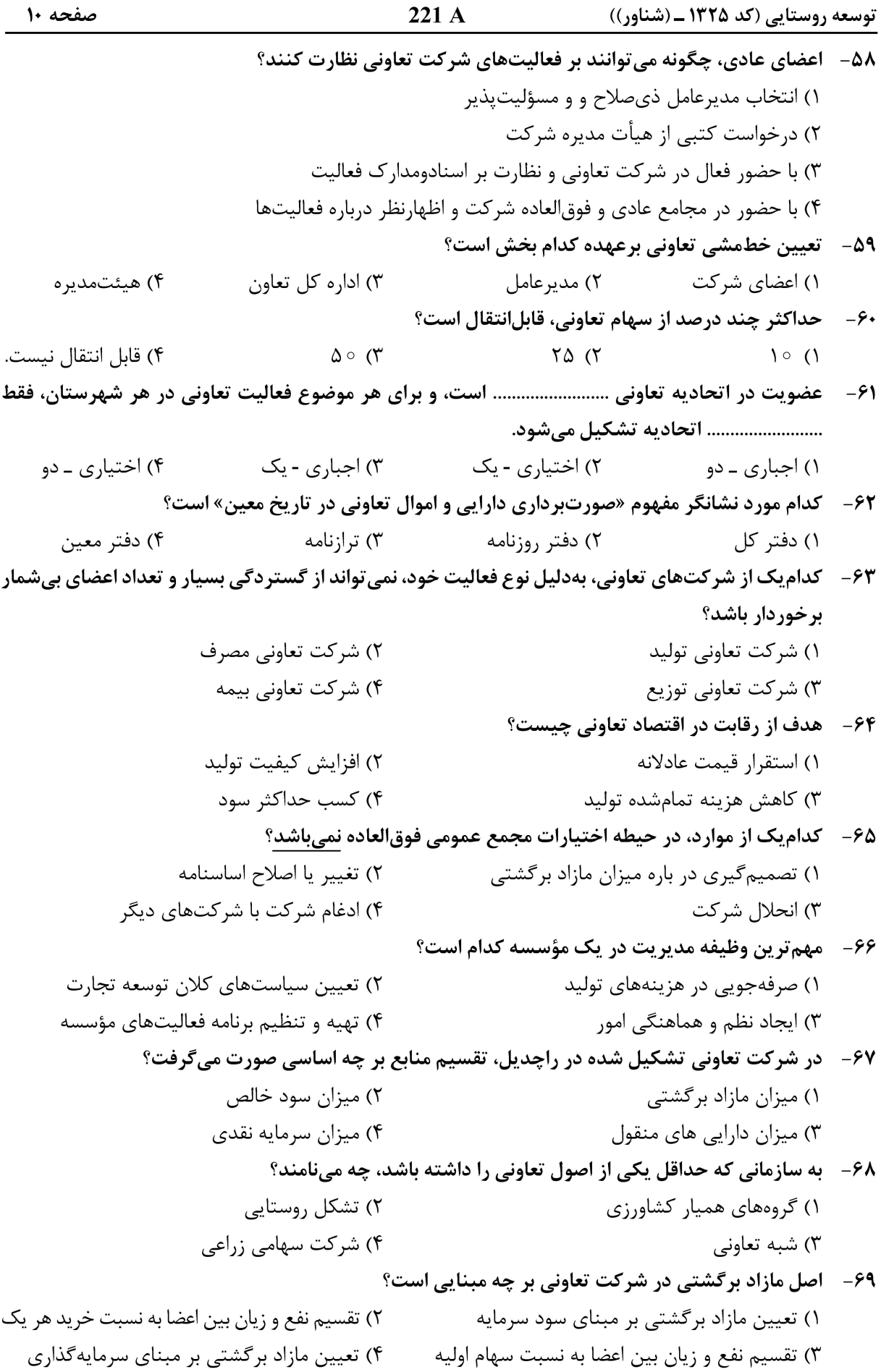

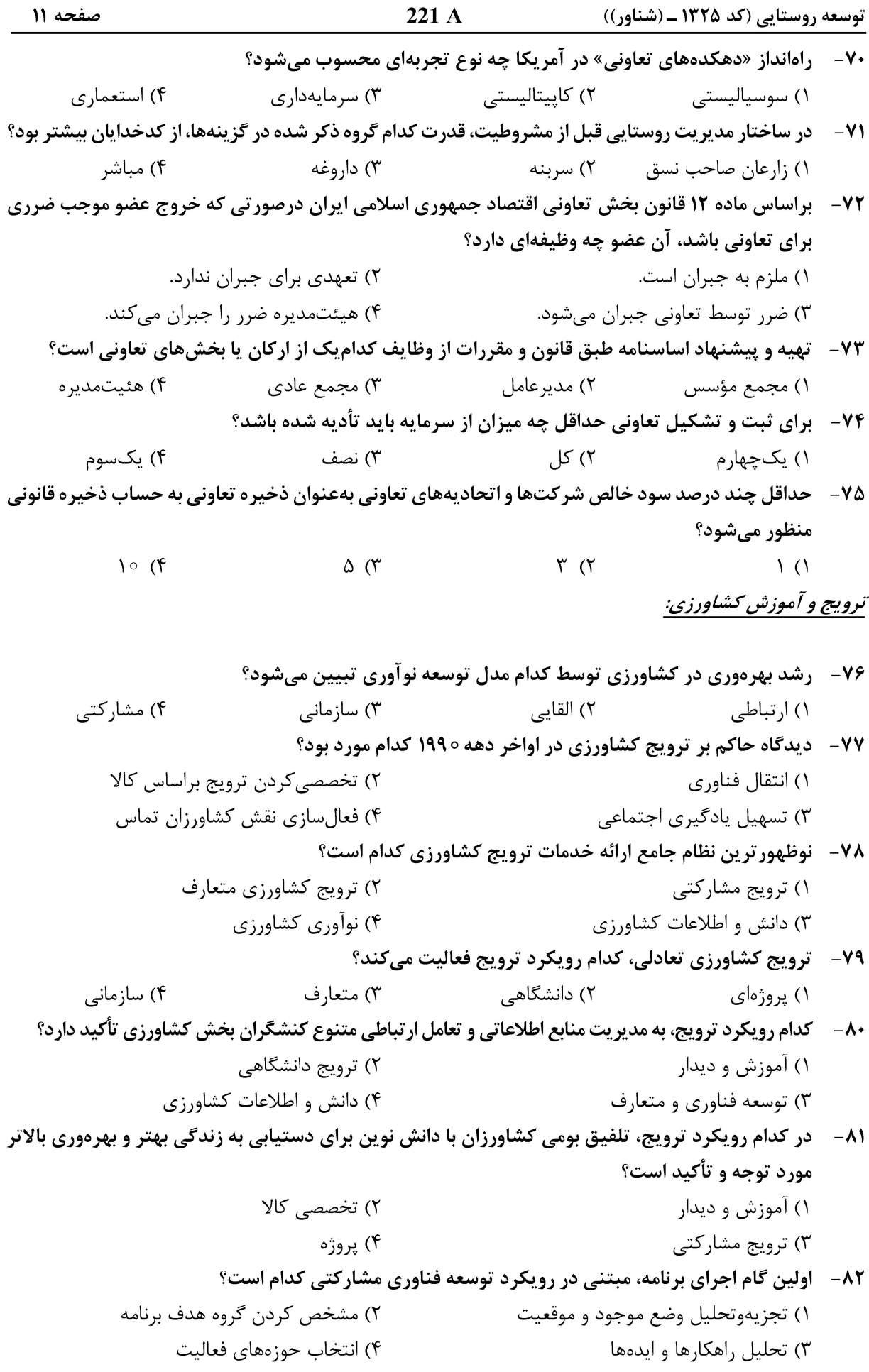

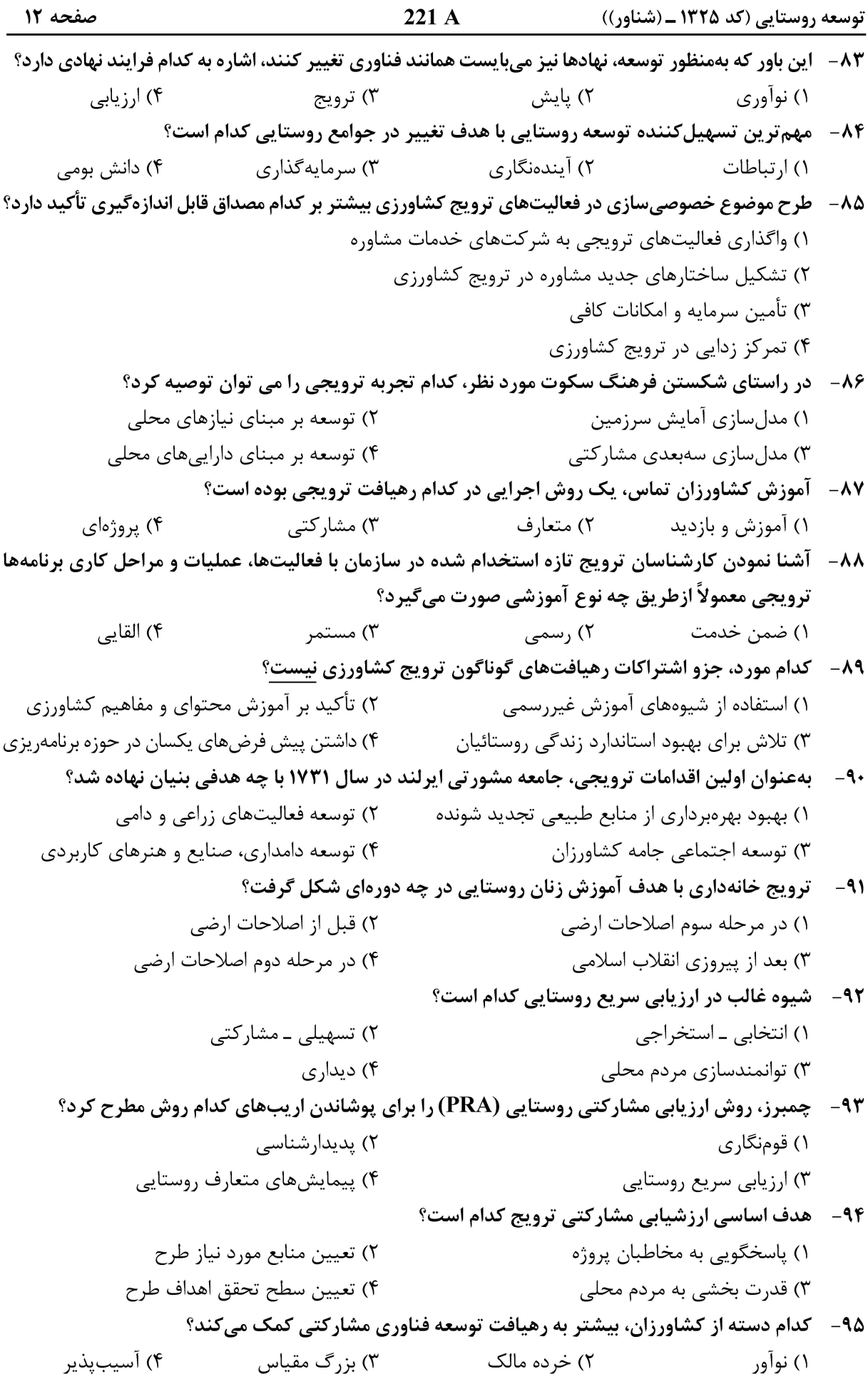

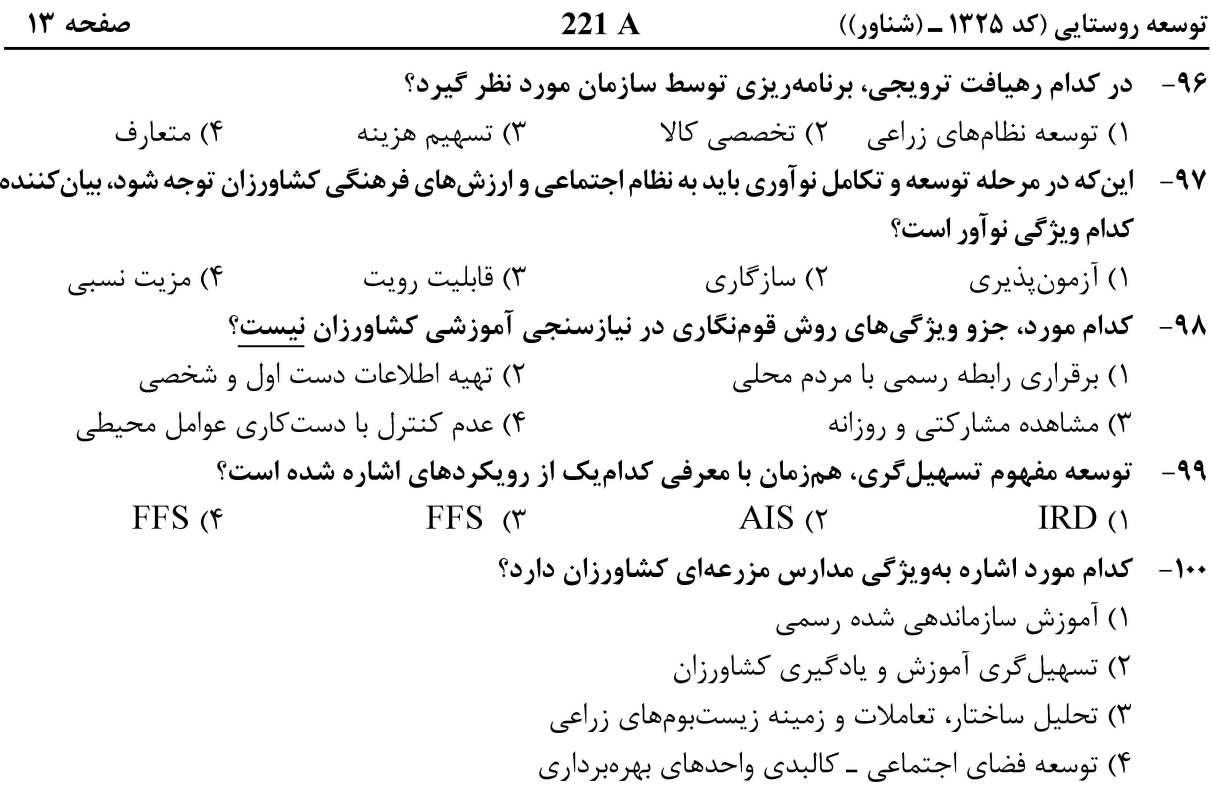

جامعەشناسى روستايى:

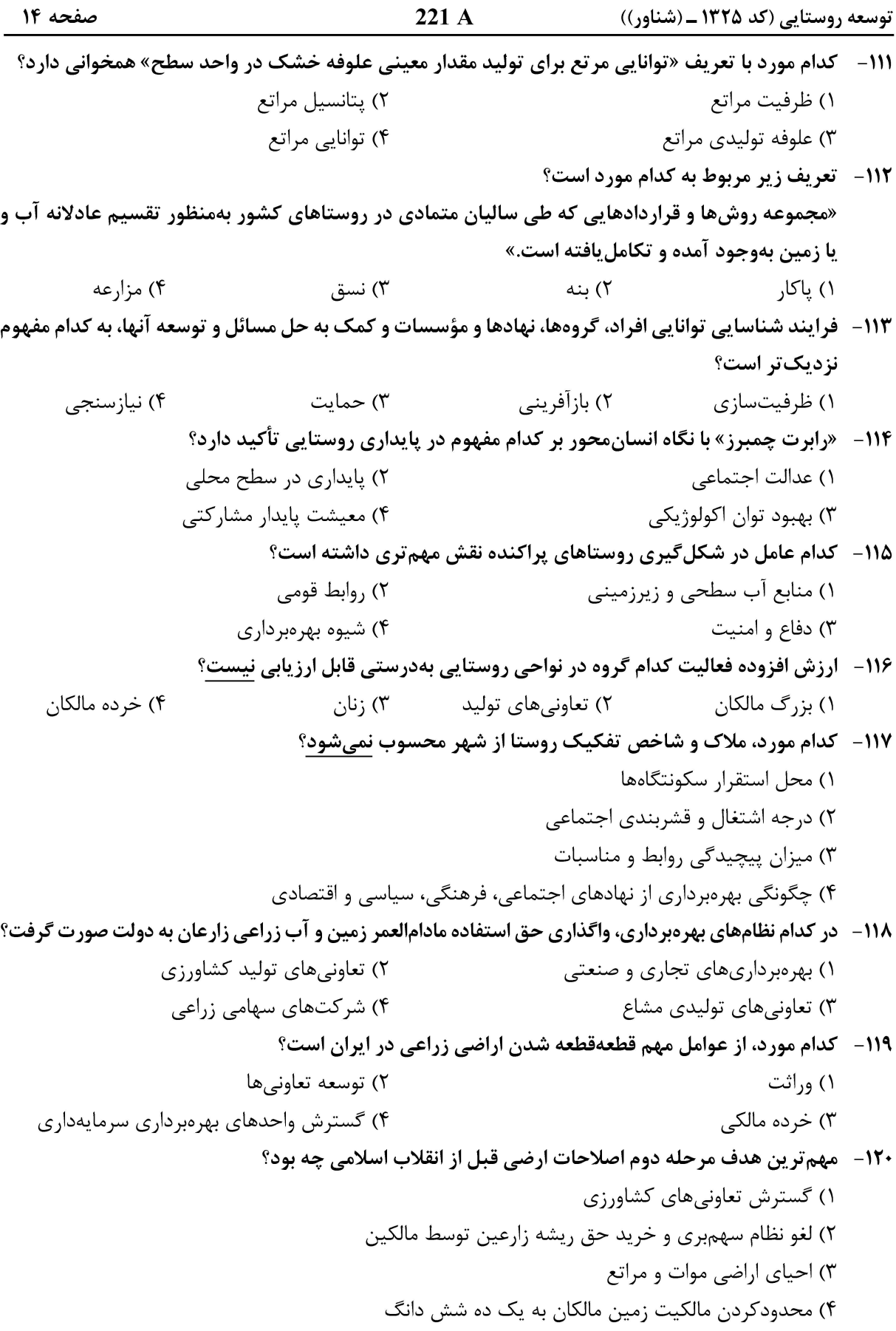

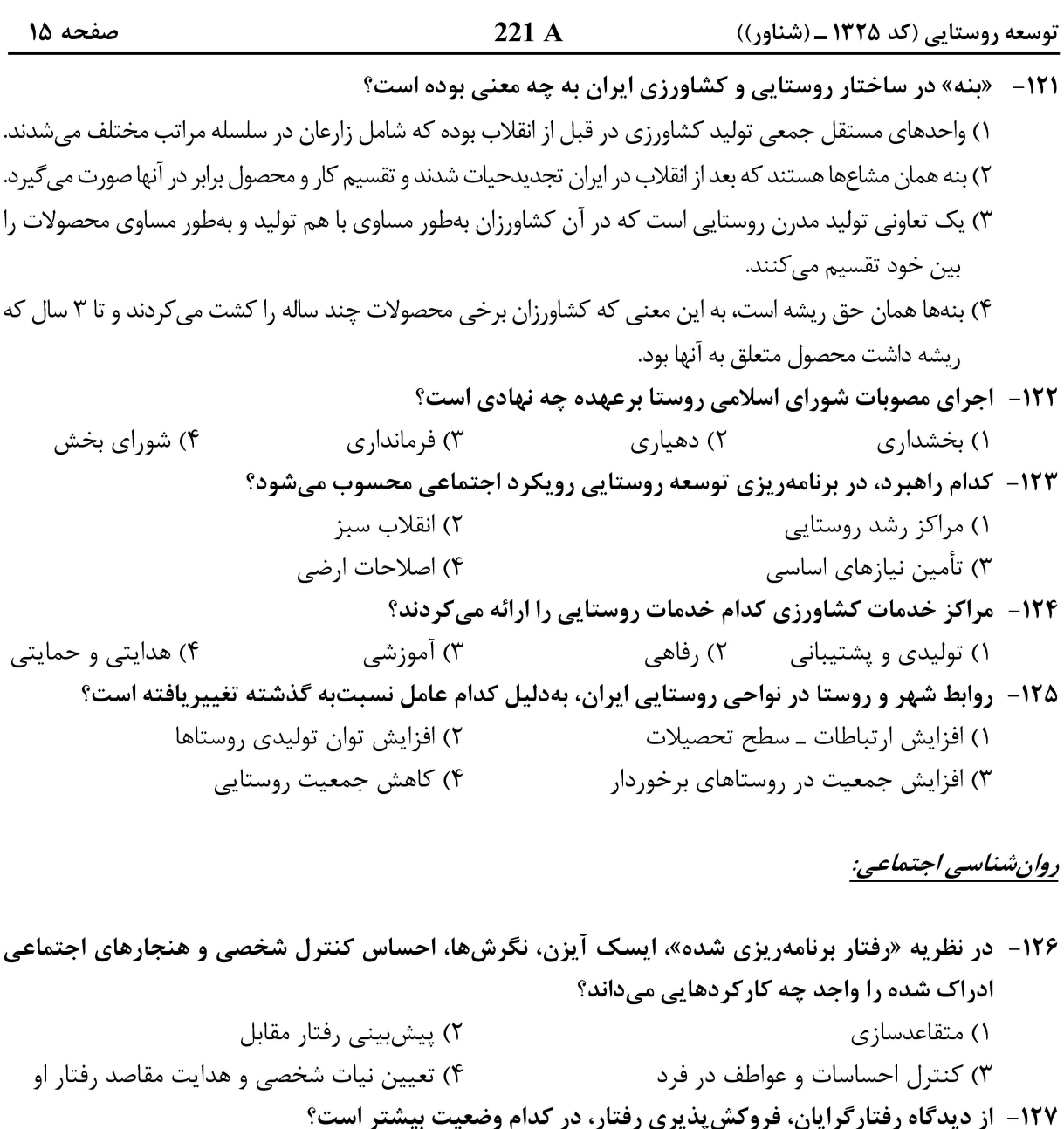

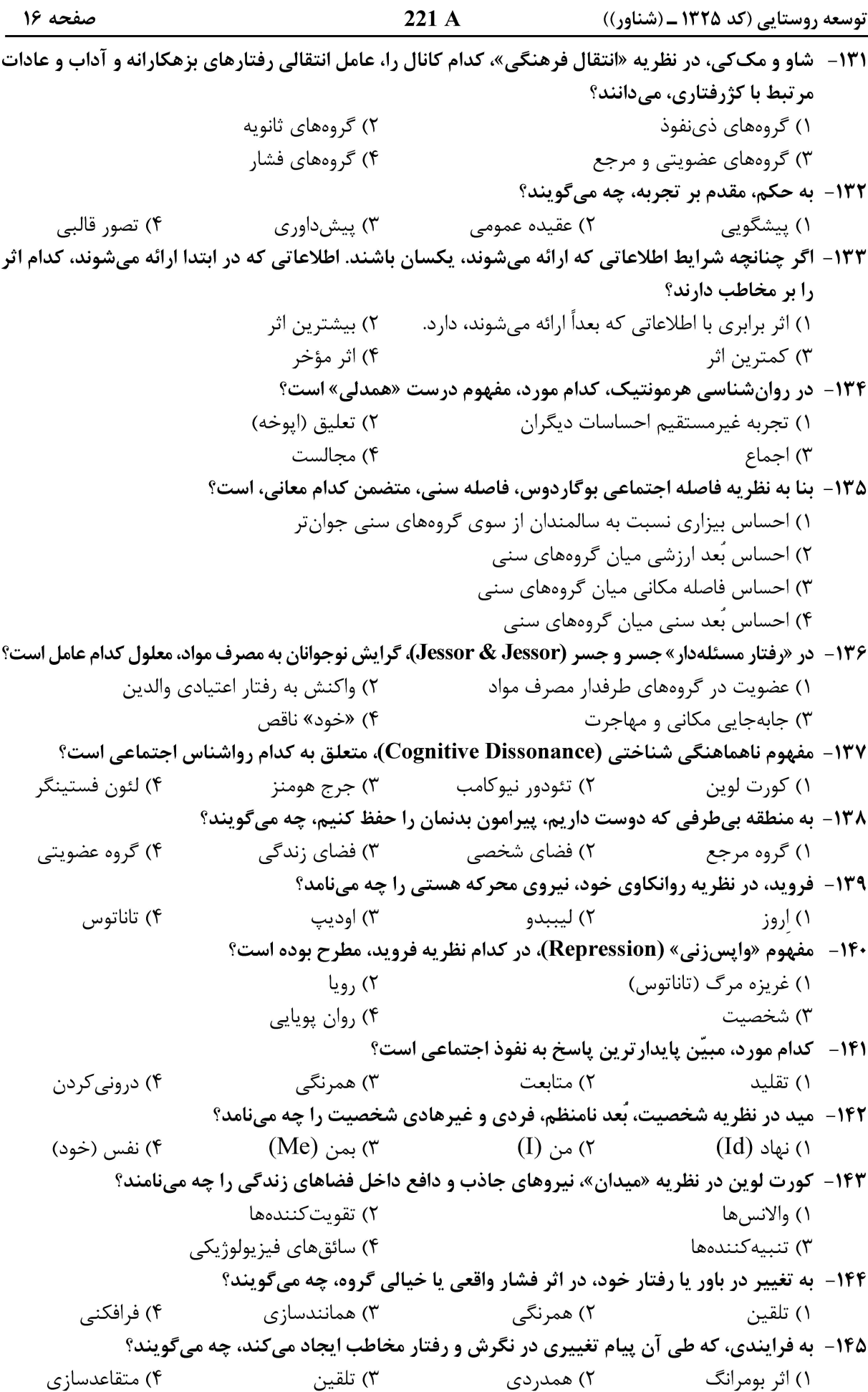